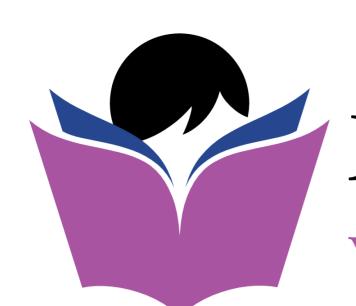

## Master Your Books

with Mariette Martinez EA

# CATCH UP ON YOUR ACCOUNTING COMPARISON CHART

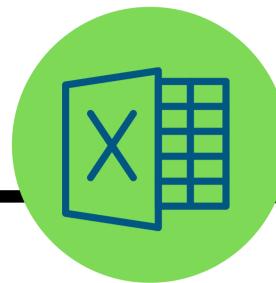

# Spreadsheet Manual Method

#### Step 1

Download/export bank & credit card activity into a spreadsheet format to begin categorization of data

#### Step 2

Sort/separate money in & money out transactions into deposits & spending that relate to business activity only

#### Step 3

Categorize transactions based on the 5 main account types

#### Step 4

Sort categorized transactions based on where each account type will be reported

#### Step 5

Manually create financial reports (Balance Sheet & Profit/Loss) based on the categorized spreadsheet data

#### Step 6

Prepare Form1040, Sch.C from Profit or Loss report;
Utilize additional tools to build wealth & calculate net worth

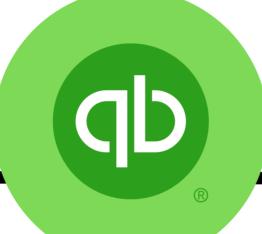

### QuickBooks Self-Employed

#### Step 1

Connect bank & credit card activity directly into web app that can be used to collaborate w/ accountant

#### Step 2

Post transactions based on Form1040, Sch.C categories & separate business/personal spending

#### Step 3

Utilize electronic, automated reports to monitor finances & prepare for tax time

#### Step 4

Utilize Mileage & Taxes features to save taxes & stay compliant year-round

#### Step 5

Utilize additional tools to build wealth, calculate net worth & monitor performance

#### **FREE TIME**

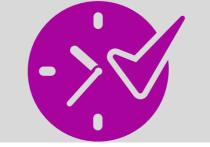

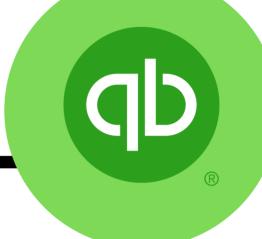

# **QuickBooks Online Suite**

#### Step 1

Connect bank & credit card activity directly into web app that can be used to collaborate w/ accountant

#### Step 2

Categorize transactions based on 5 account types & utilize reports to prepare financials automatically

#### Step 3

Reconcile accounts, project income, manage cash flow, save taxes & stay compliant

#### Step 4

Utilize additional tools to build wealth, calculate net worth & monitor performance

### **TIME TO GROW**

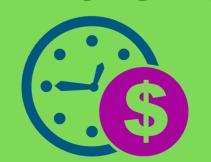

#### FREE TIME

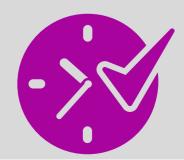

www.MasterYourBooks.com